## **『わいわい文庫 活用術』をホームページで検索しよう!**

 「わいわい文庫活用術」のページをリニューアルしました。従来の、年度ごとのページに加え、カテ ゴリーからも活用事例を探せるようになりました。また、フリーワードでの検索も可能になりました。

## <https://www.itc-zaidan.or.jp/summary/ebook/waiwai-use>/

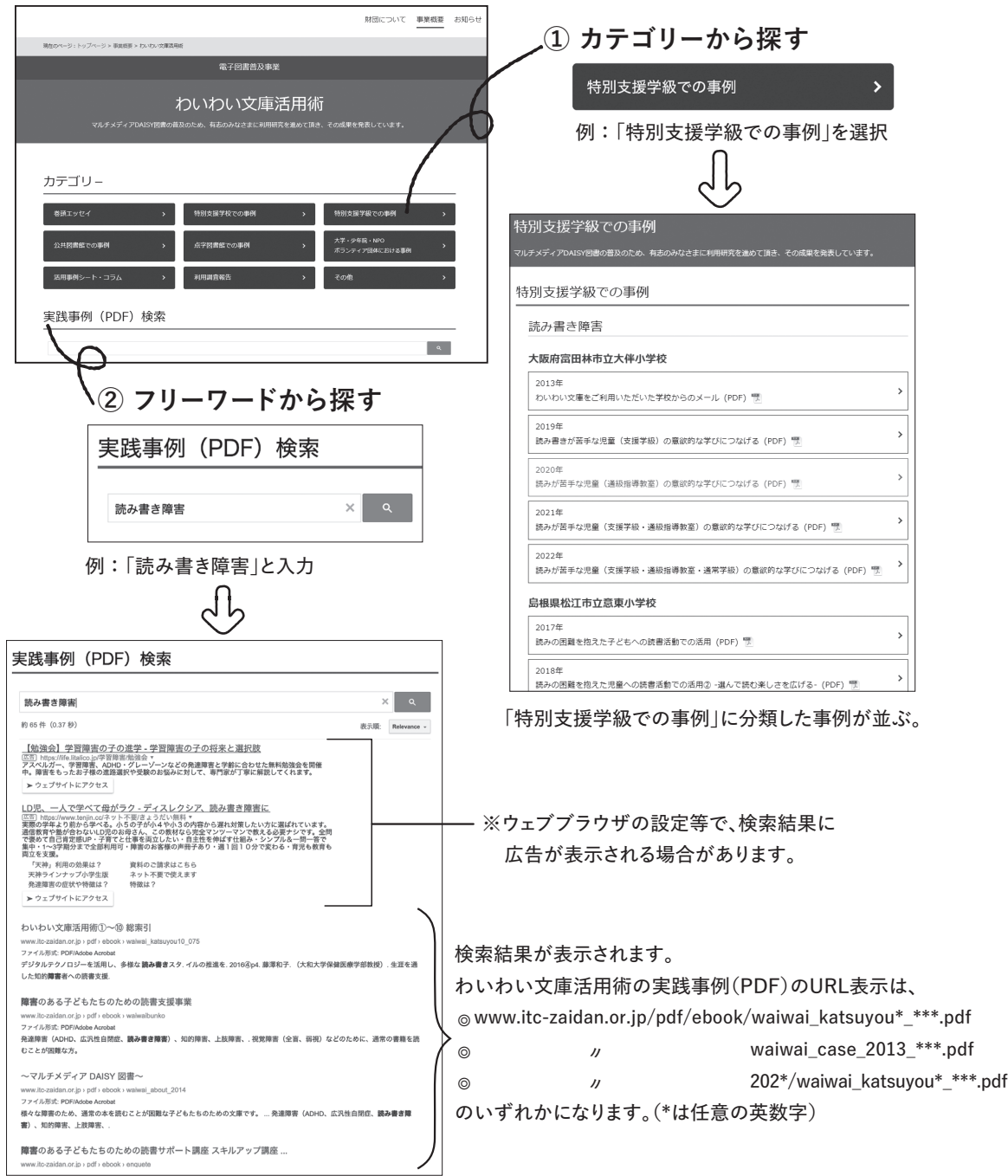